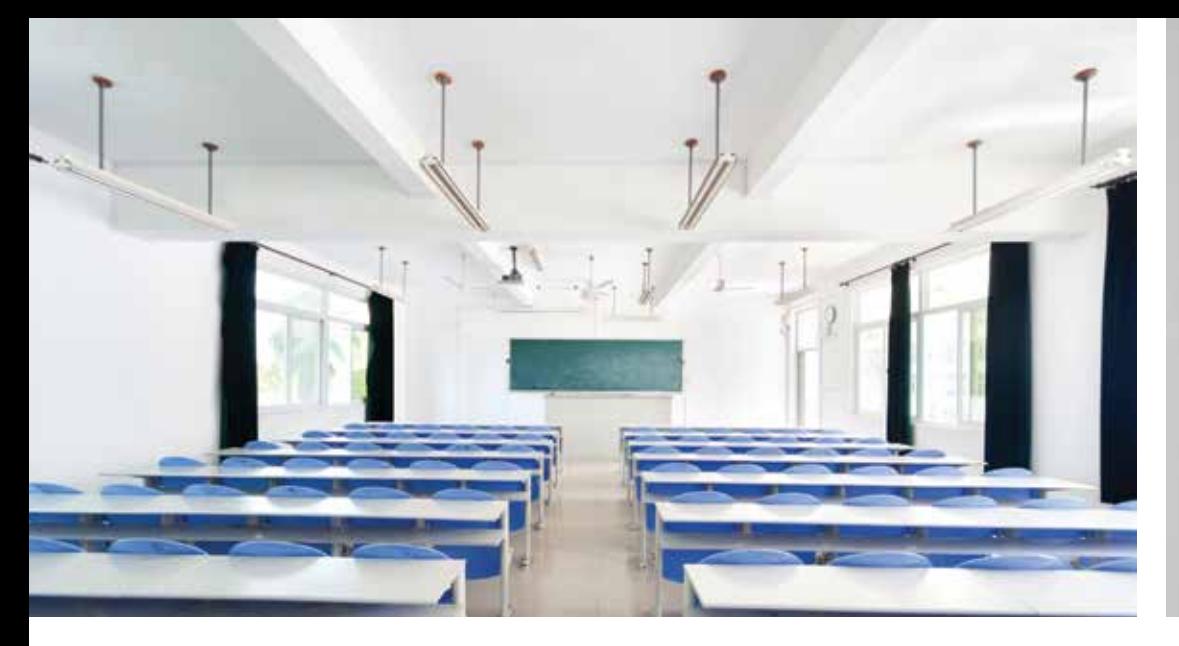

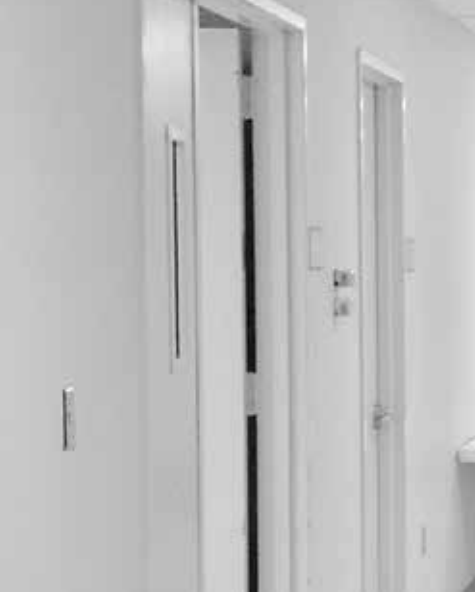

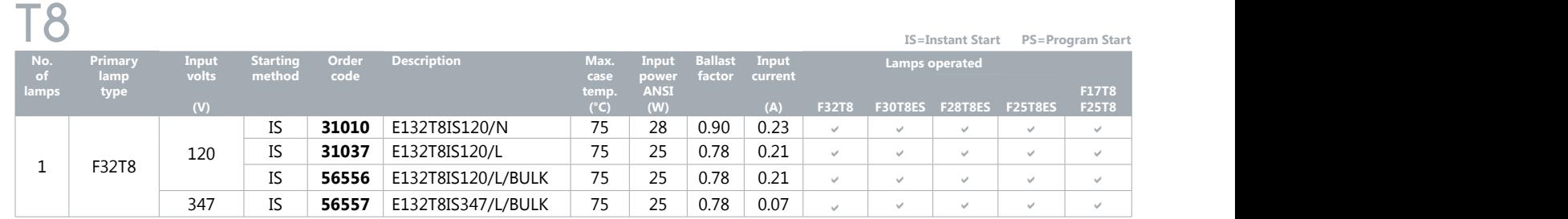

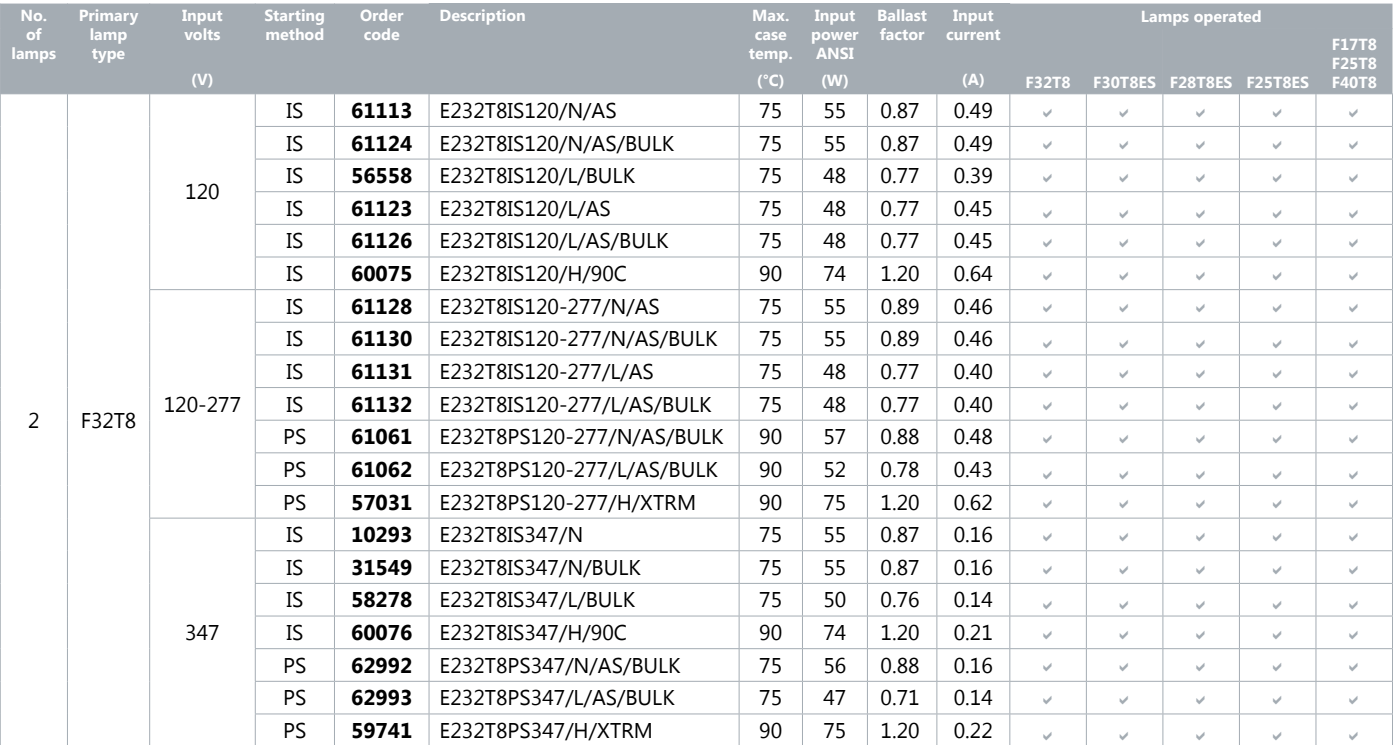

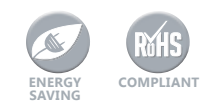

## Electronic Fluorescent Ballasts